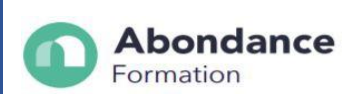

# **GERER LES SALAIRE ET CONCEVOIR LES FICHES DE PAIE SUR EBP PAIE**

#### **INTRODUCTION :**

Cette formation va vous permettre de maîtriser les fonctions de base et complémentaires d'EBP Paye PRO et de réaliser les principaux paramétrages afin d'établir les bulletins de salaires et de gérer le pôle social de l'entreprise.

#### **OBJECTIFS PEDAGOGIQUES**

- Maîtrise des fonctions de base et complémentaires d'EBP Paye,
- Réaliser les principaux paramétrages afin d'établir les bulletins de salaires et gérer le pôle social de l'entreprise.

#### **PUBLIC CONCERNE**

Cette formation est destinée aux gestionnaires de la paie de niveau débutants ayant une qualification en droit du travail afin de comprendre les outils du logiciel.

#### **PRE-REQUIS**

Connaissance de la paie

#### **TARIF**

3500 euros

#### **DUREE DE LA FORMATION ET MODALITES D'ORGANISATION**

70h Formation dispensée en **présentiel**

#### **LIEU DE LA FORMATION**

1436 Route de Baduel 97300, CAYENNE

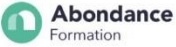

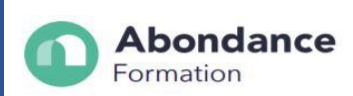

### **MOYENS ET METHODES PEDAGOGIQUES**

La méthode pédagogique mise en œuvre est à la fois active (la formation se déroule en petit groupe, favorisant ainsi un apprentissage riche, dynamique et individualisé autour de nombreuses mises en situation), différenciée (le formateur s'adapte aux besoins, niveaux et rythme de chaque participant) et expérientielle (les stagiaires travaillent sur leurs propres outils, documents, situations ou projets).

Ordinateur portable, connecté à internet, mis à disposition de chaque stagiaire Support pédagogique de l'éditeur fourni (format papier et numérique)

Fiches de modes opératoires complémentaires fournies en fonction des besoins spécifiques détectés.

#### **PROFILS DU (DES) FORMATEURS**

Formateurs spécialisés dans le domaine technique enseigné. Ils exercent les métiers de la comptabilité et de la gestion. Ils sont en prise directe avec les réalités du métier, ses évolutions.

### **MODALITES D'EVALUATION**

- La validation des acquis fera l'objet d'une évaluation continue. Contexte d'évaluation :
- Exercices sur cas pratiques
- Mises en situation sur l'activité professionnelle du stagiaire
- Suivi individuel du formateur permettant de travailler sur les difficultés de chaque stagiaire et de valider ainsi les acquis au fur et à mesure du déroulement de la formation.

Cette formation donne lieu à une **attestation de fin de formation**, ainsi qu'a un **certificat de réussite**.

#### **MOYEN TECHNIQUES**

Nous veillons à apporter un environnement de travail approprié et les moyens techniques favorisant un bon apprentissage : salles accessibles, calmes et spacieuses, en lumière naturelle, climatisées, équipées et connectées, matériel pédagogique récent : ordinateurs, vidéoprojecteur, écran, logiciel, logiciels de comptabilité.

#### **CONTACT**

06 94 93 46 32 ou 05 94 27 37 27 ; contact@abondanceformation.com

#### **ACCESSIBILITE AUX PERSONNES HANDICAPEES**

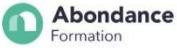

#### **Abondance** Formation

Si un bénéficiaire a des contraintes particulières liées à une situation d'handicap, veuillez nous contacter au préalable afin que nous puissions dans la mesure du possible adapter l'action de formation.

## **MODALITES ET DELAIS D'ACCES**

Inscription sur contact@abondanceformation.com / Dossier d'inscription.

Le délai moyen pour accéder à l'une de nos formations est jusqu'à une semaine avant le début de la formation.

Ce délai peut varier selon la spécificité de votre projet, les prérequis à évaluer ou la durée exigée pour déposer une demande de financement.

## **PERFORMANCE DE LA FORMATION**

- Taux de satisfaction : 95%.
- 100% des bénéficiaires suivent la formation jusqu'à son terme.

### **CONTENU DE LA FORMATION**

#### 1/ Paramétrage

- Création de la fiche établissement
- Création et modifications des organismes sociaux
- Paramétrage des DUCS
- Les variables
- A saisir, constantes, formules
- Les rubriques
- Rubriques de brut, de cotisations, de net et de commentaires
- Type gain, avantages en nature, abattement, type retenue
- Explications et créations de rubriques avec utilisation d'une variable
- Les profils de paye
- Création et modification de profils
- Les salariés
- Création d'une fiche complète

#### 2/ Le bulletin de salaire

- La préparation
- Gestion individuelle du bulletin
- Gestion individuelle des absences (congés payés, maladie, accident de travail…)

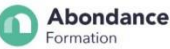

# **Abondance**

- Formation
	- Insérer des rubriques dans le bulletin
	- Calcul de la paye
	- Calcul à l'envers d'un bulletin
	- Impression et génération d'un fichier virement

### 3/ Le traitement mensuel de la paie

- Clôture des bulletins par période
- Impression du journal de paye
- Transfert des écritures comptables sur le logiciel comptable de la gamme EBP

#### 4/ Les cotisations sociales

- Impression des états de charges sociales
- DUCS :
- URSSAF
- Caisse de RETRAITE
- Impression

#### 5/ Documents administratifs

- Embauche d'un salarié
- Création de la DUE
- Départ d'un salarié
- Date de sortie
- Paramétrage et impression de l'attestation ASSEDIC
- Impression du reçu pour solde de tout compte
- Impression du certificat de travail
- 6/ Traitements annuels
- Paramétrage et contrôle DADS-U
- Création du fichier DADS-U
- Clôture annuelle

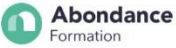

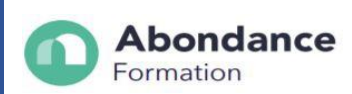

ABONDANCE FORMATION -1436 Route de Baduel – 97300 CAYENNE-E-mail : contact@abondanceformation.com ; 06 94 93 46 32

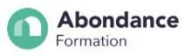